PDF DjVu TO PDF DEMO: Purchase from www.A-PDF.com to remove the watermark

## UBU ANYAC LONUU QUSATILILIUVI EL E

SUULISMUMUL ELEKSANUSE, ANIAUAU, MISEE WWW.freebooks.do.am 401U10

ԿԱՅՔԸ ԻՐ ԱՌԱՋ՝ ՆՊԱՏԱԿ Է ԴՐԵՆ ԹՎԱՅՆԱՏՆԵՆ։ ԵՎ ԱՆՃԱՐ ԻՐ **TEACH ON HIM ITISHNAH ADDED BEING TO AUDID HER.** SUPUSEDUM BUSSUALEPAR

> CLOCAUSEL CLP, AT OBSERVE OF THE VISENS: SULVILLONE ELS SUSELY CLOUDSULONSHIPS

9号号号号号号号号号号号号号号号号号号号

www.freebooks.do.am www.freebooks.am

treebooks astambles tu

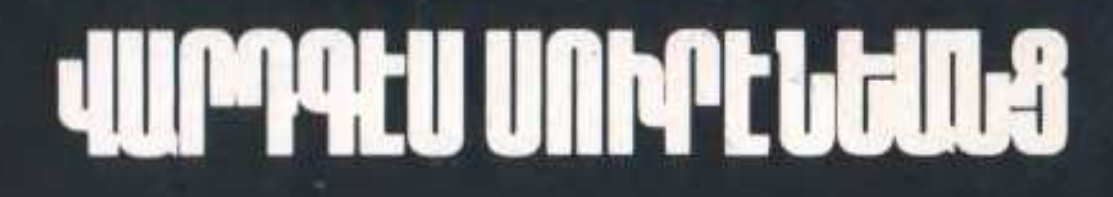

o.am

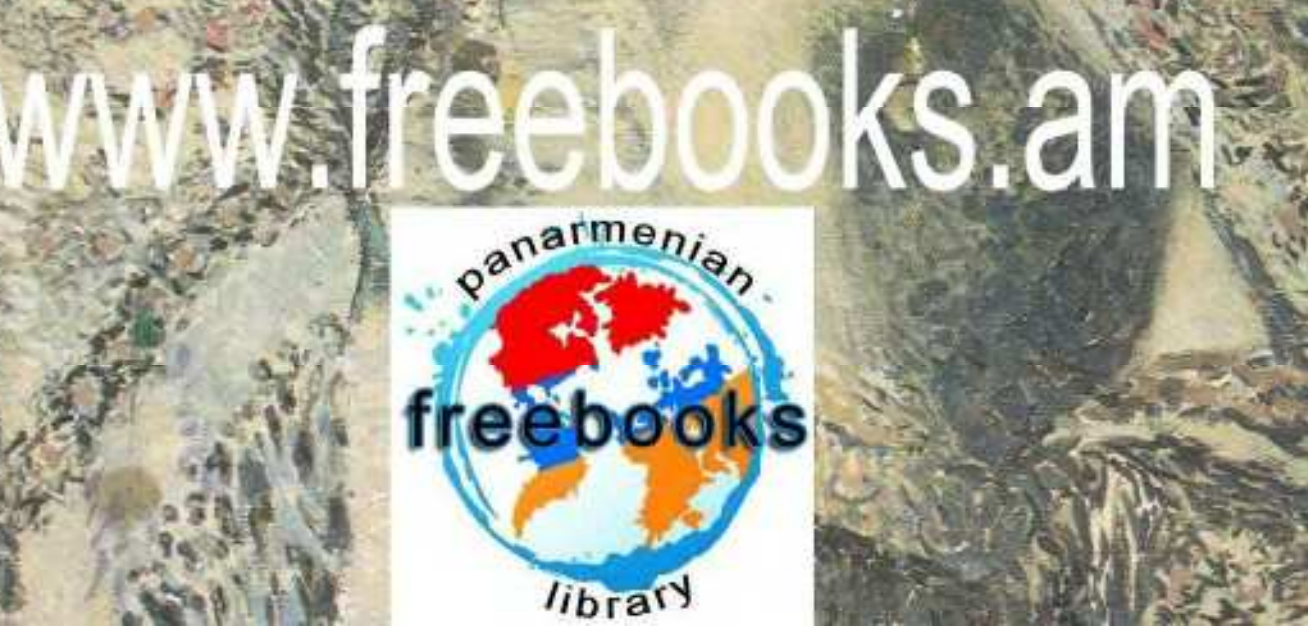

WWA 136000

**UP2UP LUS UUP 75 UP** АРМЯНСКИЕ МАСТЕРА КИСТИ

LUPPABU UNKPBL8UL8 1860-1921 ВАРДГЕС СУРЕНЯНЦ

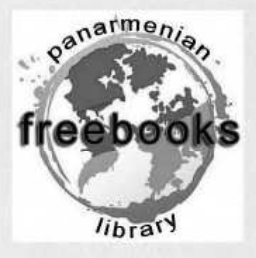

## www.freebooks.do.am www.freebooks.am

เงินเป็นความราย 4664110 «ԷՐԵԲՈՒՆԻ» ՀՐԱՏԱՐԱԿՉՈՒԹՅՈՒՆ 1989 АРМЯНСКИЙ ФОНД КУЛЬТУРЫ ИЗДАТЕЛЬСТВО «ЭРЕБУНИ»

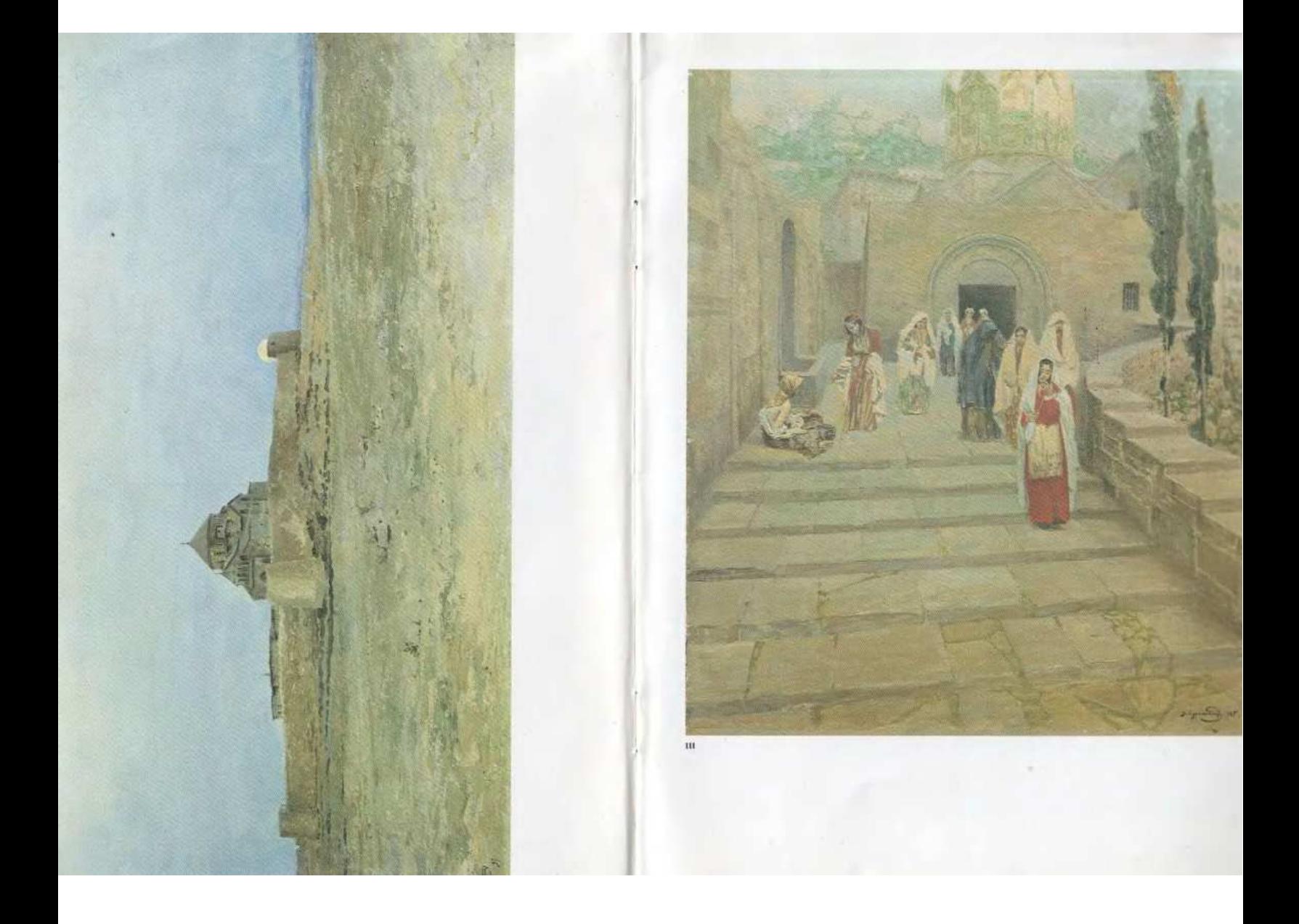

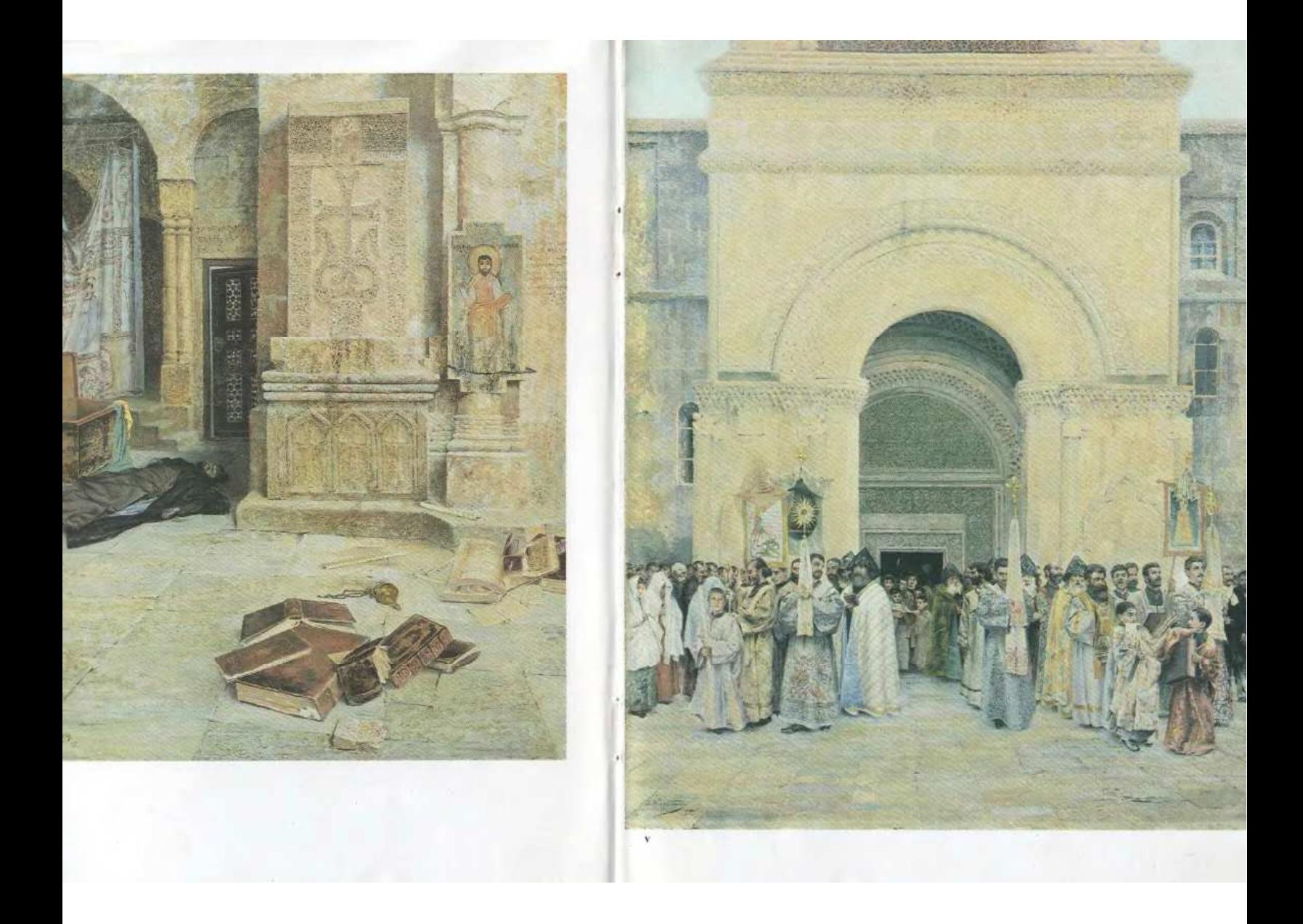

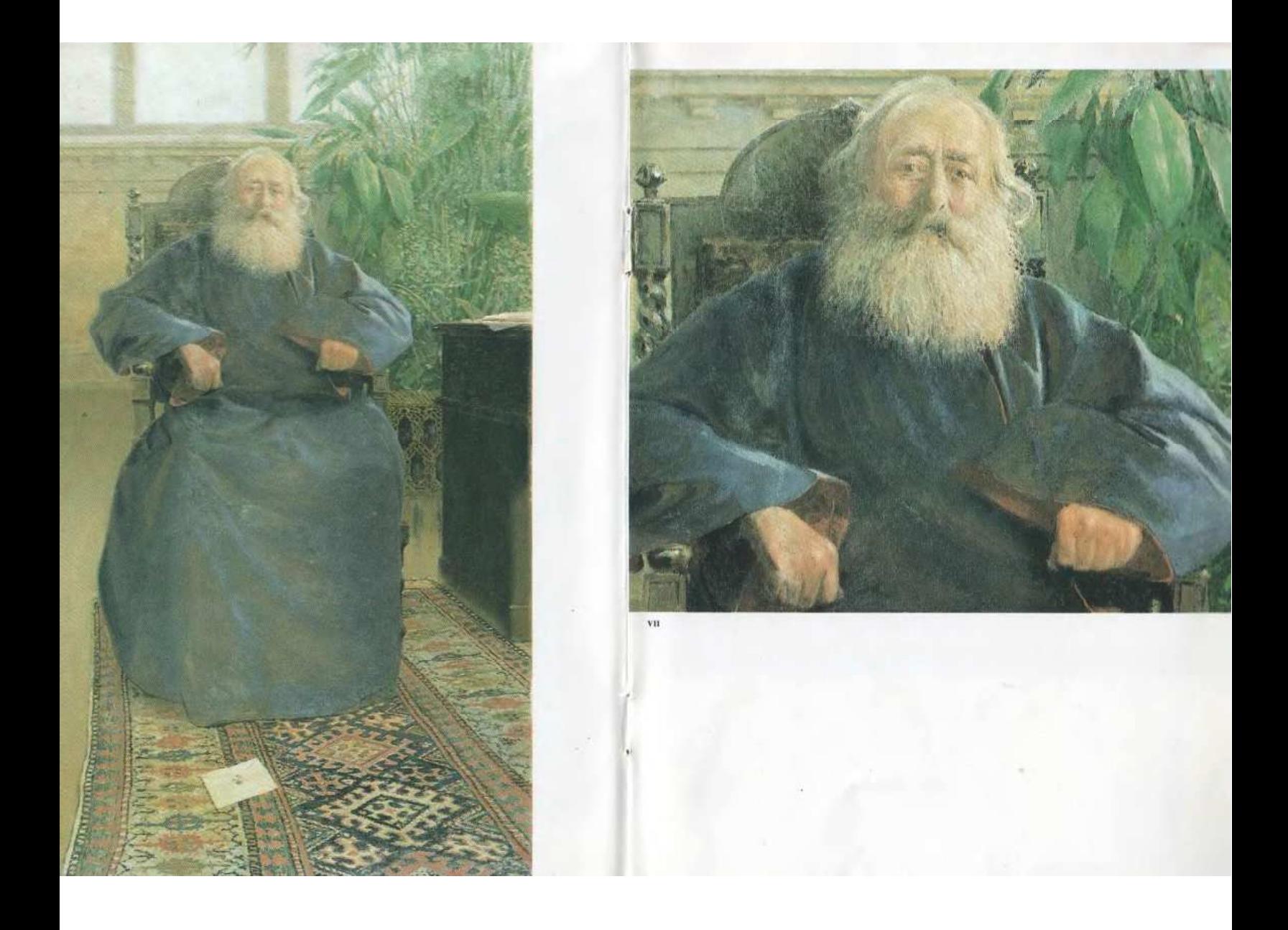

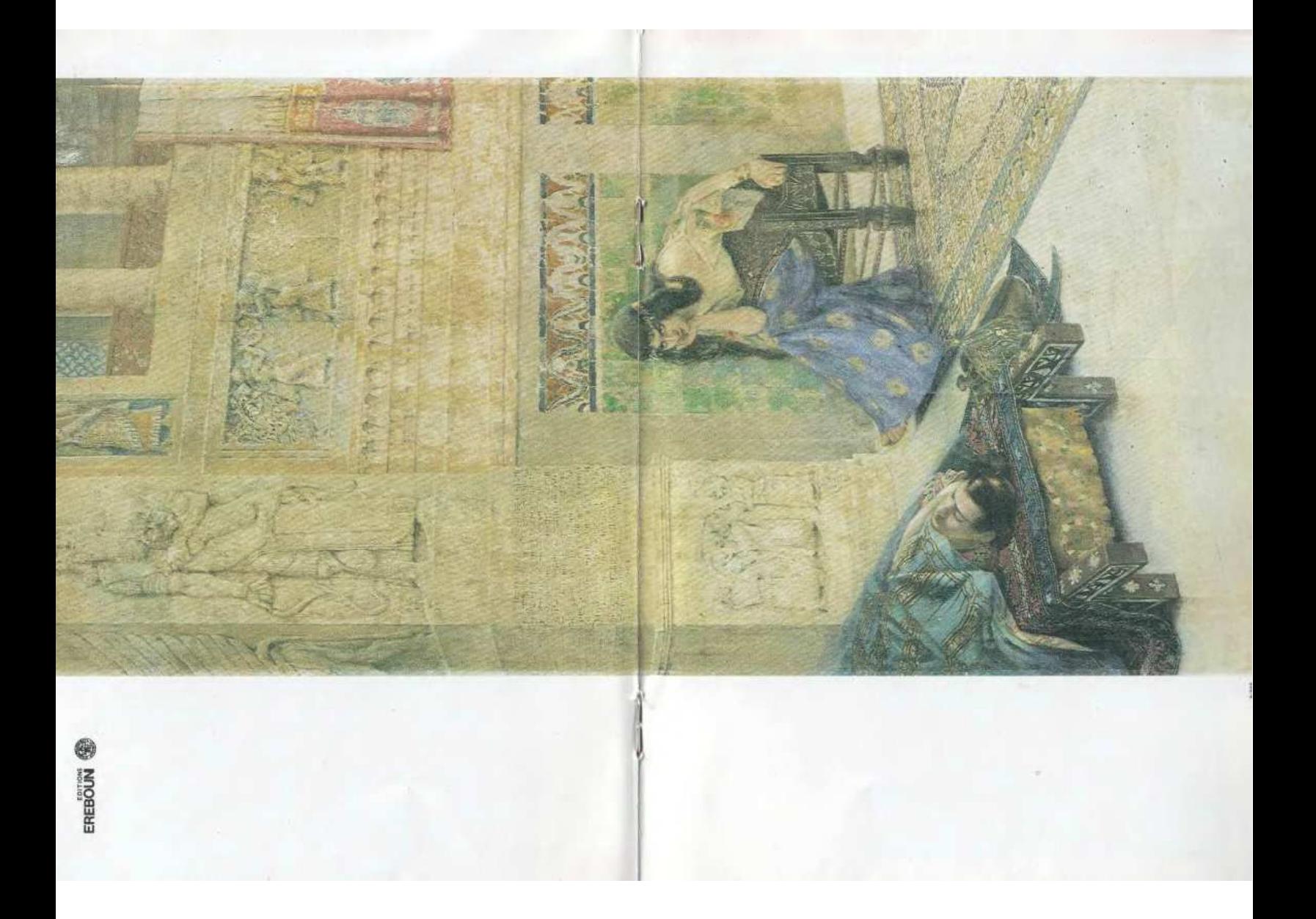

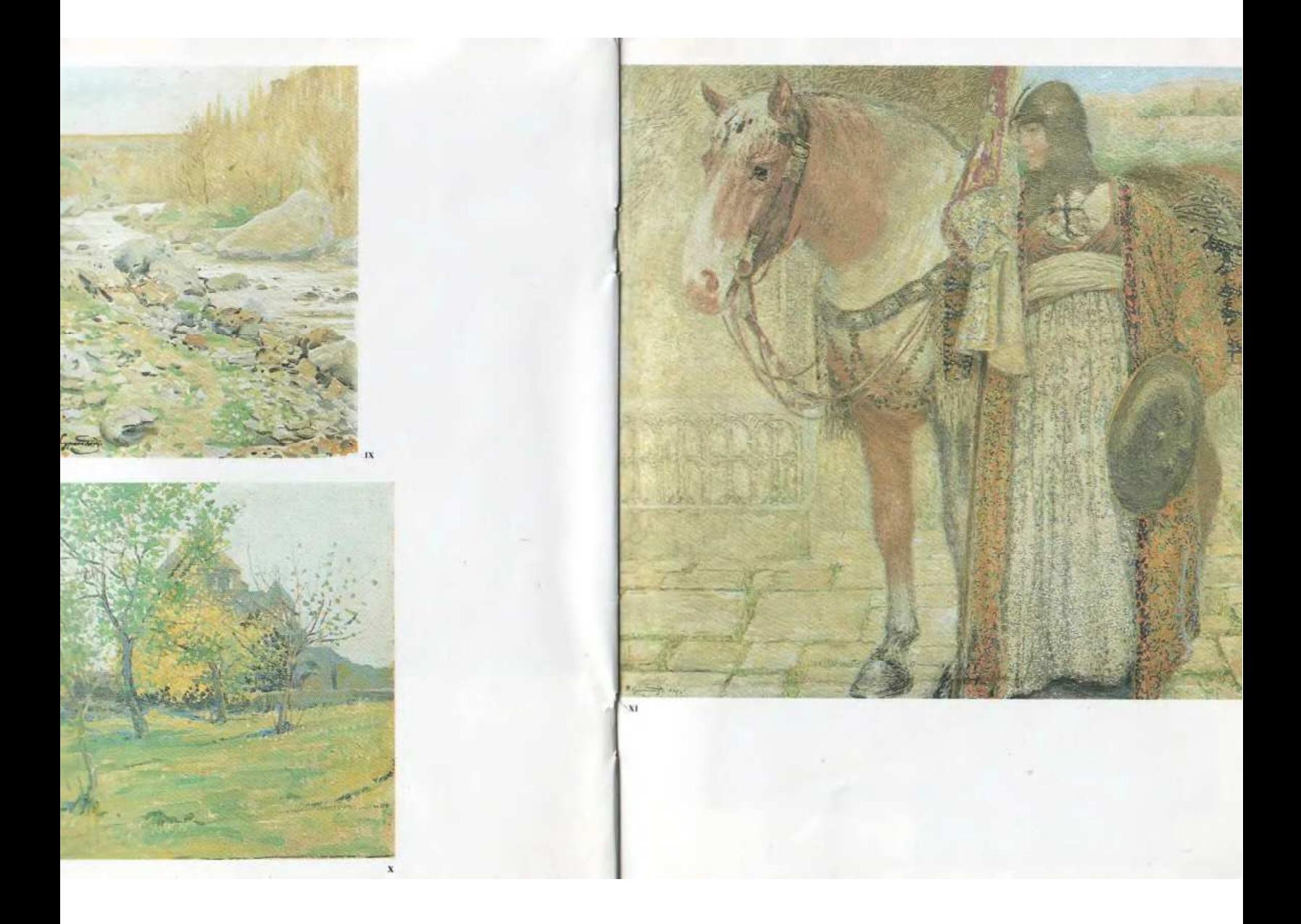

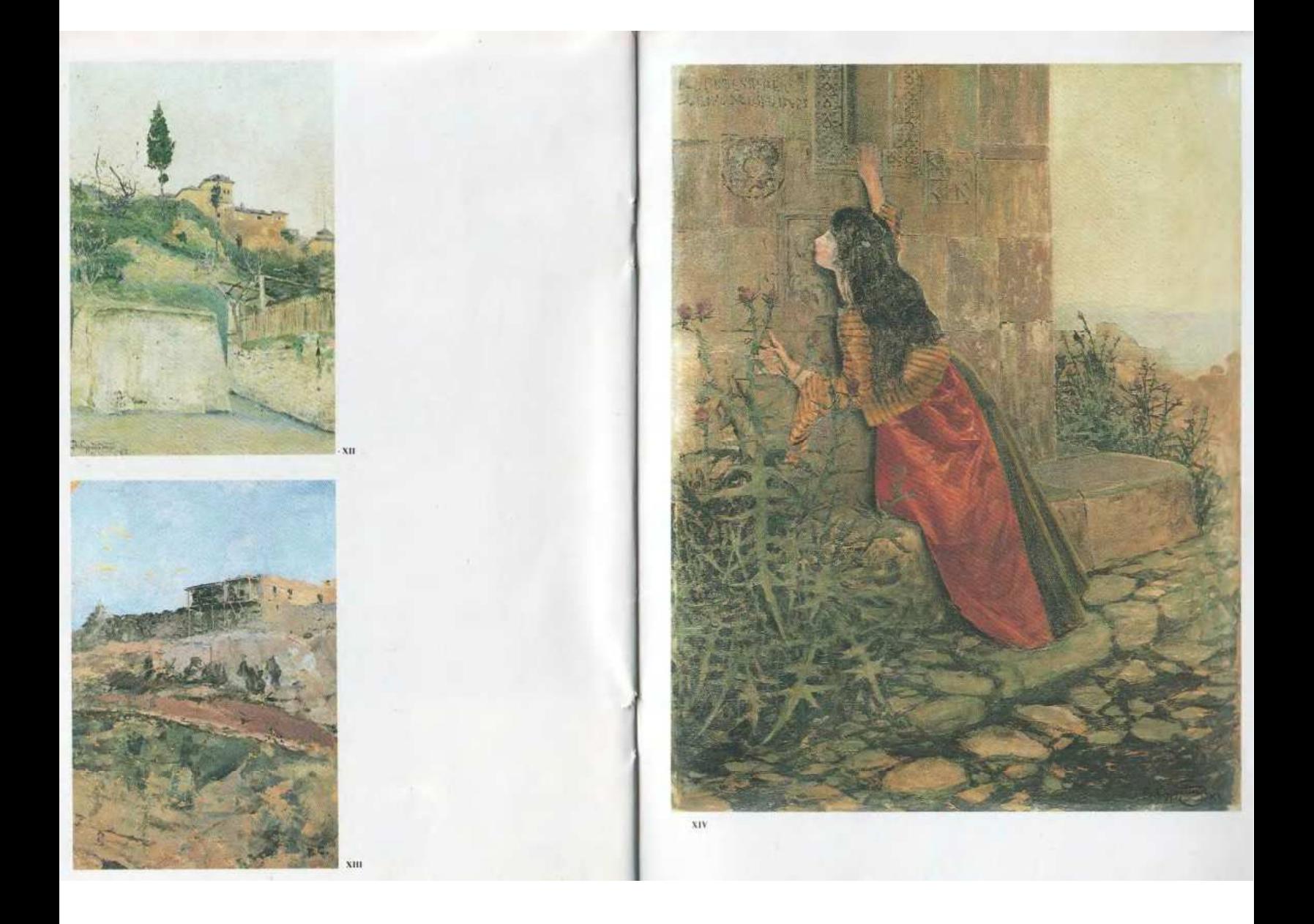

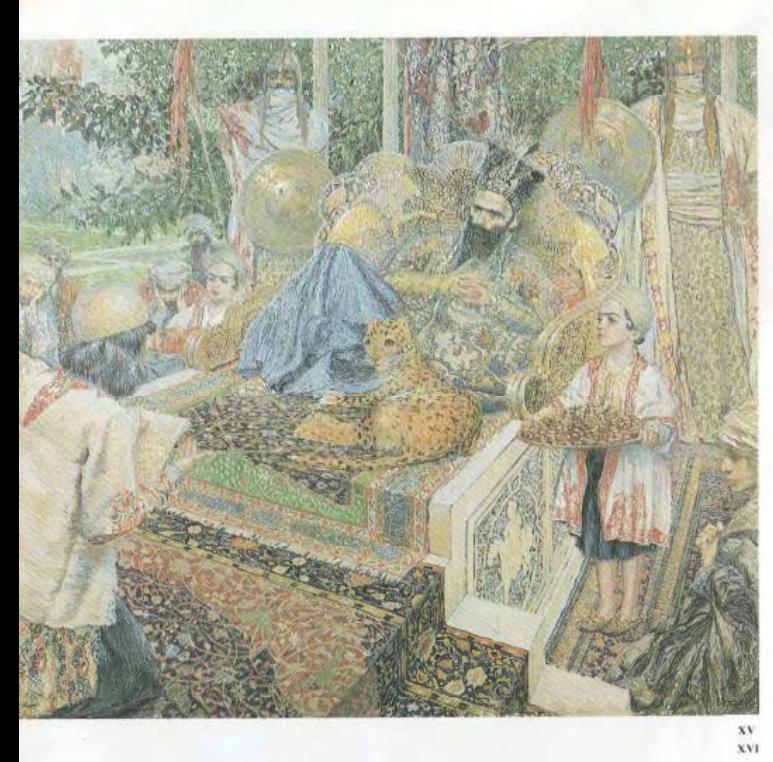

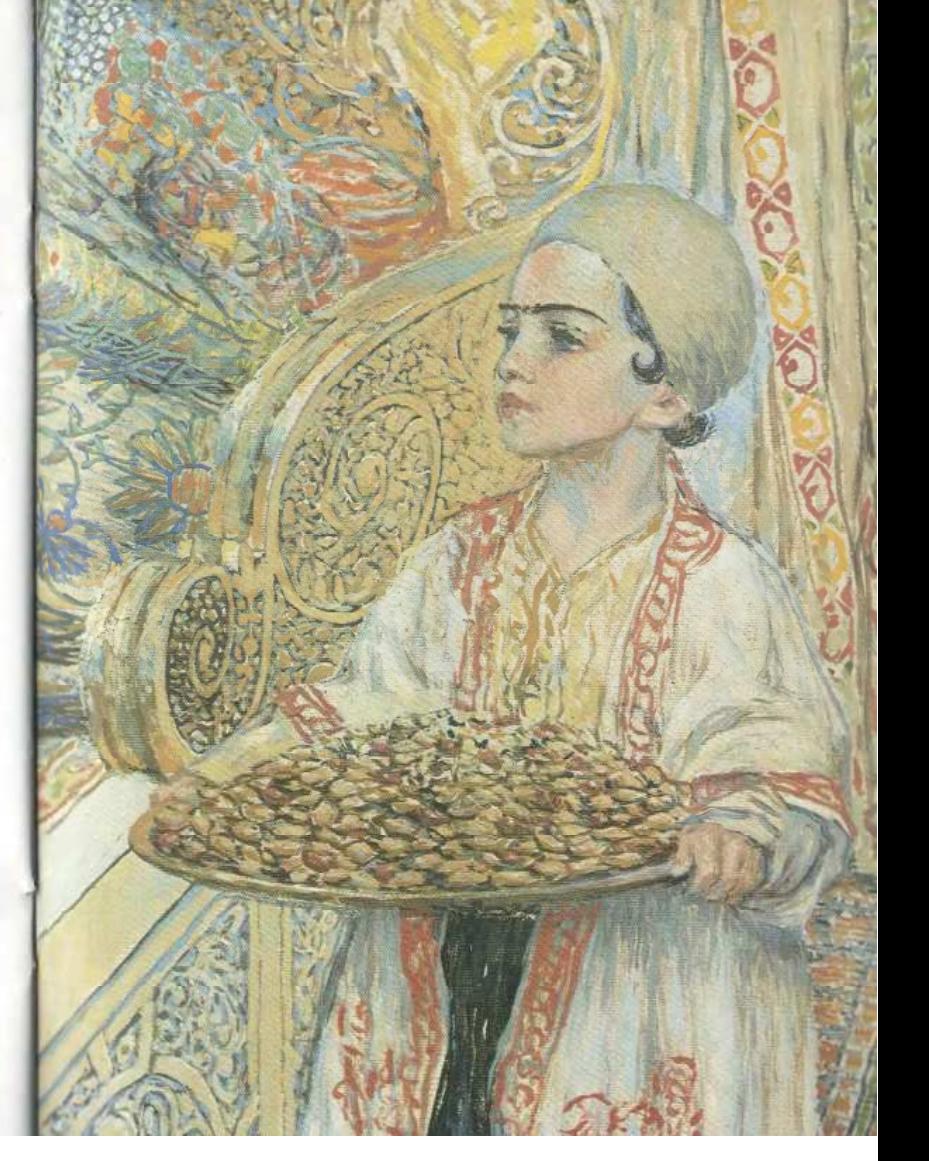

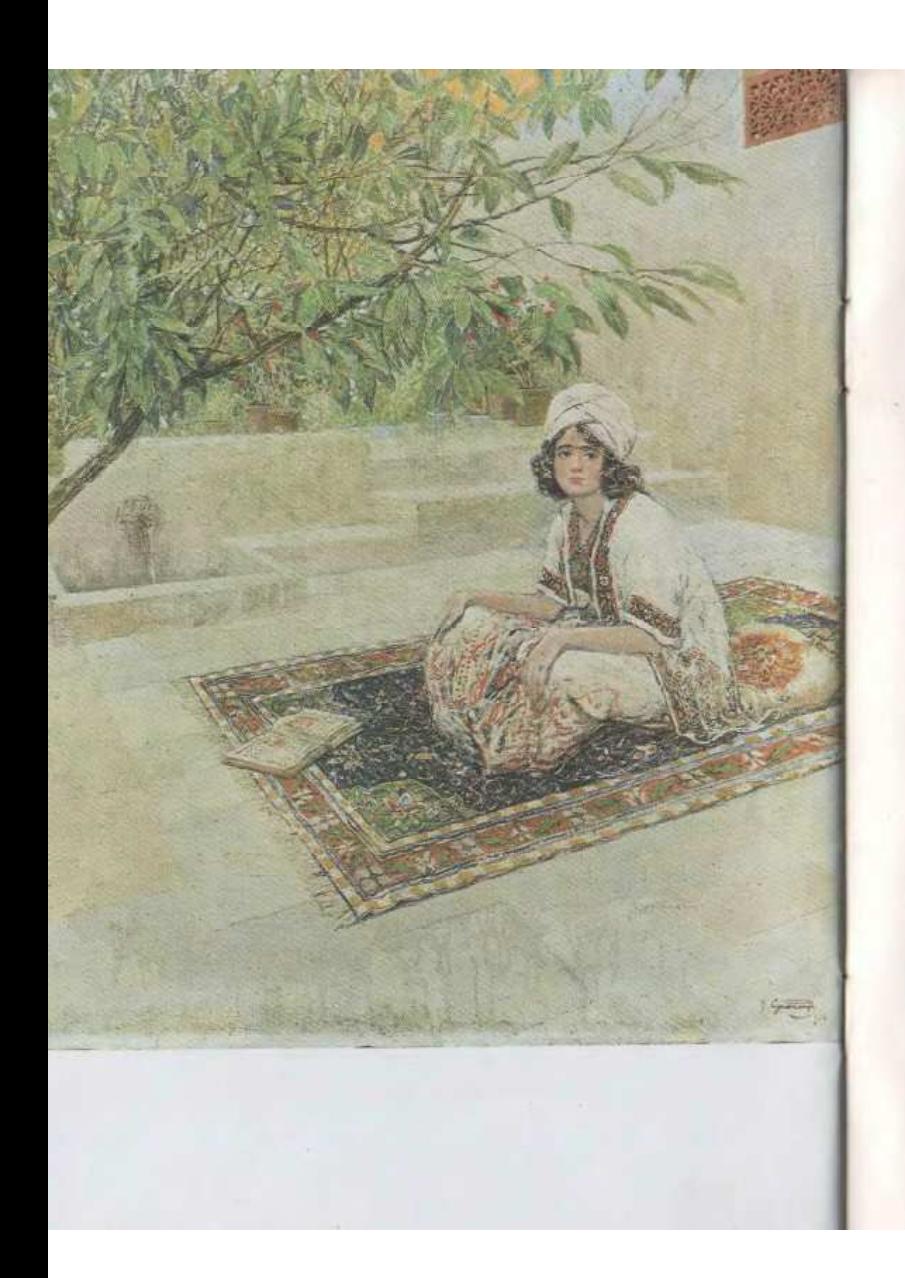

Вардгес Суренянц - старший из плеяды крупных представителей армянского искусства конца XIX начала XX веков. Он был художником с широким тематическим и жанровым диапазоном и не менее широким гуманитарным кругозором, обладал тонкой эстетической восприимчивостью к литературе. Владея кроме армянского и руссского семью иностранными языками, он делал художественные переводы с персидского, немецкого, английского и др. языков. Некоторые его переводы драм и комедий Шекспира не потеряли своего значения и по сей день. Личность Суренянца можно расценить как порождение эпохи, требующей таких универсальных художников. Но в историю армянского искусства он вошел как родоначальник национальной исторической живописи, и эту его заслугу трудно переоценить, Полотна В. Суренянца, посвященные событиям и легендам давней армянской истории, были ориентированы на современные ему события и выражали идею катастрофичности судьбы народа. Беспримерная в истории Нового времени резня армян, обернувшаяся геноцидом нации, не могла не отразиться на его романтическом интересе художника к армянской истории. И без учета этих исторических событий, без учета своеобразия вкусов времени трудно понять и оценить наследие В. Суренянца.

Вардгес Суренянц родился в 1860 году в семье священника в Ахалцихе. Мать и отец деятельно заботились о всестороннем поспитании своих детей. Среднее образование будущий художник получил в Москве в Лазаревской семинарии. В 1875 году Су-

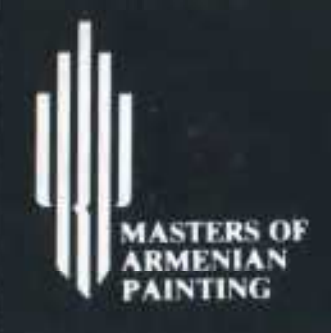

## **VARDGES SURENIANTS**

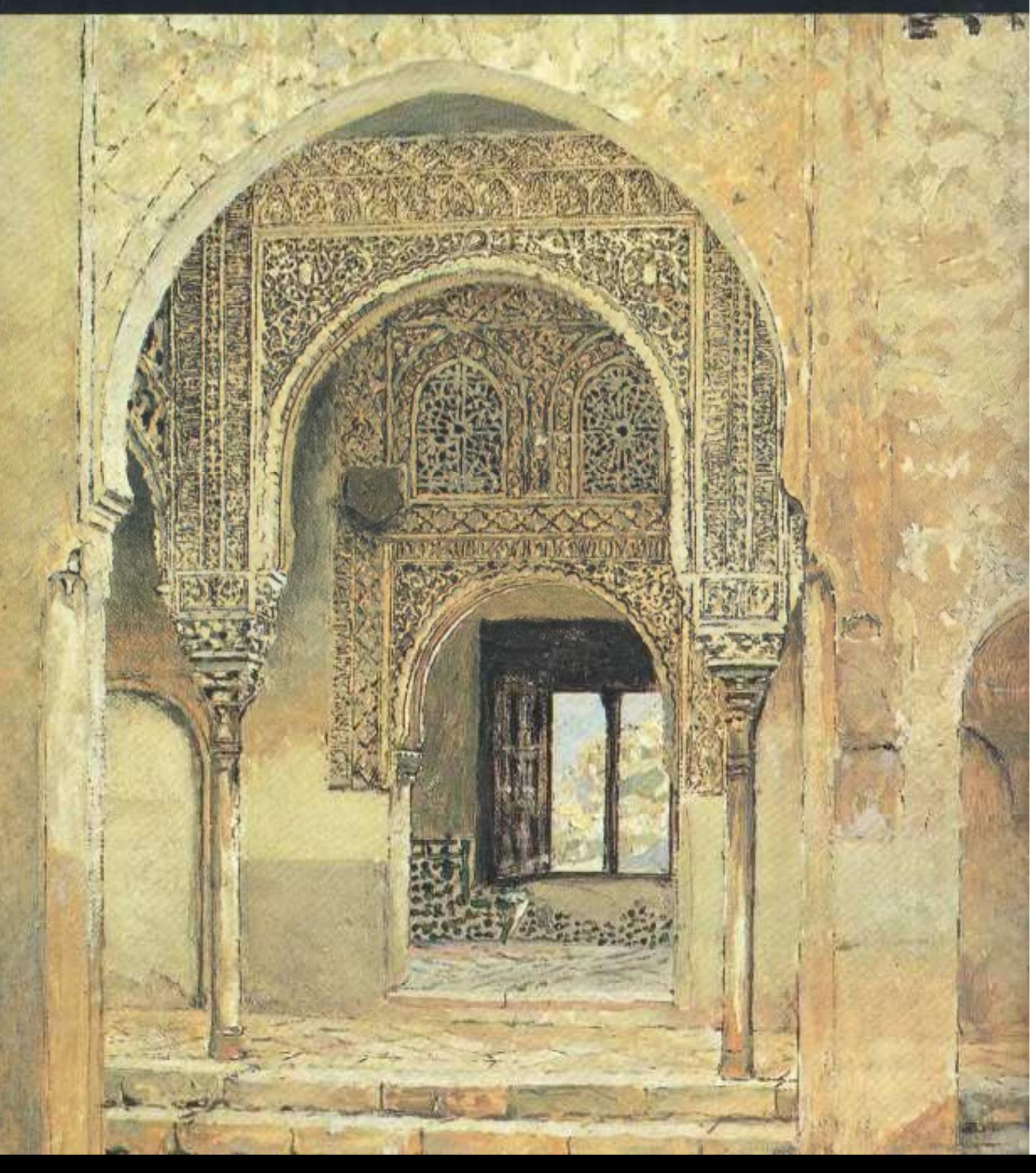